# TP2

September 12, 2022

## **1 TP 2 : Euclide et compagnie**

**1.0.1 Exo 1 (division euclidienne)**

```
[1]: # division euclidienne
     def Division(a,b):
         r=a; q=0
         while r.degree() \geq b.degree():
             c=r.lt() // b.lt() # quotient des termes dominant avec // pour rester
      \rightarrowdans Q[x] (et non Q(X))
             q=q+c
             r=r-c*b
         return (q,r)
[2]: R=QQ['X']
     X=R.gen()
     a=R.random_element(degree=10)
     b=R.random_element(degree=5)
     q, r = Division(a, b)print(q)
     print(r)
     q, r = a // b, a% bprint(q)
     print(r)
```

```
3/2*X^5 - 3/4*X^4 - 3/8*X^3 - 33/16*X^2 - 33/32*X - 129/64
-111/128*X-
4 - 5735/128*X-
3 - 775/256*X-
2 - 113/64*X + 1
3/2*X^5 - 3/4*X^4 - 3/8*X^3 - 33/16*X^2 - 33/32*X - 129/64
-111/128*X-
4 - 5735/128*X-
3 - 775/256*X-
2 - 113/64*X + 1
```

```
[3]: \mathbf{a} = \mathbf{R} \cdot \mathbf{r} and \mathbf{C} \cdot \mathbf{R} and \mathbf{C} \cdot \mathbf{R} and \mathbf{C} \cdot \mathbf{R} and \mathbf{C} \cdot \mathbf{R} and \mathbf{C} \cdot \mathbf{R} and \mathbf{C} \cdot \mathbf{R} and \mathbf{C} \cdot \mathbf{R} and \mathbf{C} \cdot \mathbf{R} and \mathbf{C} \cdot \mathbf{R} and 
                        b=R.random_element(degree=10)
                       len(str(a\&b))
```
[3]: 20871

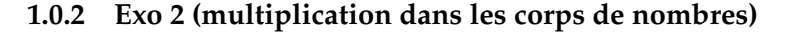

```
[4]: # Multiplication dans un corps de nombres (éléments représentés par des listes)
     def Mult(a,b):
         A=sum(a[i]*X^i for i in range(len(a)))
         B=sum(b[i]*X^i for i in range(len(b)))
         C = A * BD=C\% (X<sup>-4-2</sup>)
         res=D.list()
         return(res)
[5]: a=[1,1,1,1]P=Mult(Mult(a,a),Mult(a,a))
     print(P)
     # Pour calculer a^{1000}, utiliser l'exponentiation rapide
```
# et penser bien sûr à réduire modulo X^4-2 à chaque multiplication.

[195, 164, 138, 116]

```
[6]: # Definition d'un corps de nombre avec Sage
    K. < z>=R.quo(X^4-2)
```
a=z\*\*3+z\*\*2+z+1  $a***4$ 

 $[6]$ : 116\*z<sup>2</sup>3 + 138\*z<sup>2</sup> + 164\*z + 195

#### **1.0.3 Exo 3 (pgcd)**

```
[7]: def pgcd(a,b):
         if b == 0 :
             return a
         return pgcd(b,a%b)
     def pgcdIt(a,b):
         while b!=0:
              [a, b] = [b, a\%b]return a
     print(pgcd(246,114))
     print(pgcd(X**3-1,X**2-1))
     ## avec sage
```

```
print(gcd(123,456))
     print(gcd(X^2-4,X-2))print((X**3-1).gcd(X**2-1))
      # attention, gcd(t,5*t) ne fonctionne pas si la variable "t" n'est pas déclarée.
     6
     X - 1
     3
     X - 2
     X - 1
 [8]: def pgcdCentre(a,b):
          while b!=0:
              r=a/bif r>b/2:
                  r=r-b
              [a, b] = [b, r]return a
 [9]: pgcdCentre(156,42)
 [9]: 6
[10]: from time import time
      def tempsPgcd(N):
          a=randint(0,2^N)b=randint(0,2^N)t0=time()
          pgcd(a,b)
          return(time()-t0)
[11]: tempsPgcd(1000)[11]: 0.0004467964172363281
[12]: L=[]
```

```
for N in range(1,500):
   L.append((N,tempsPgcd(N)))
point(L)
```

```
[12]:
```
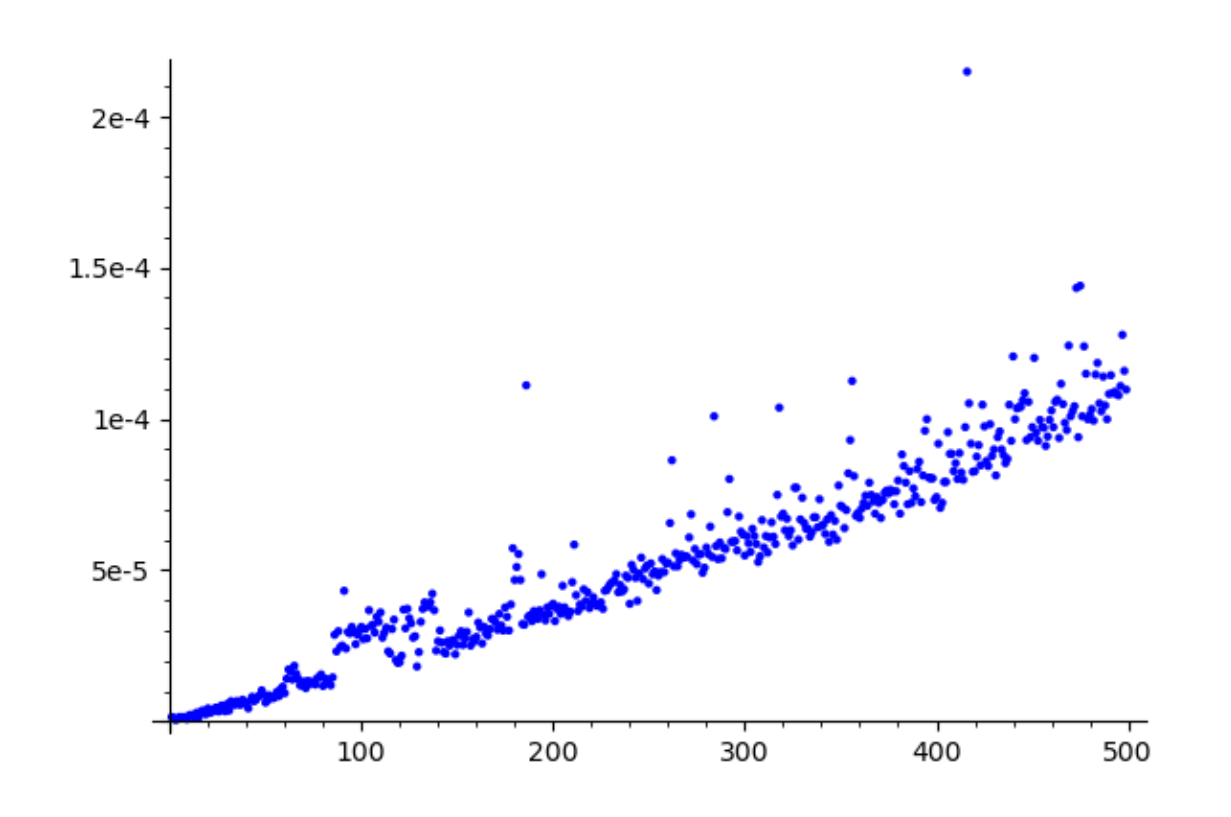

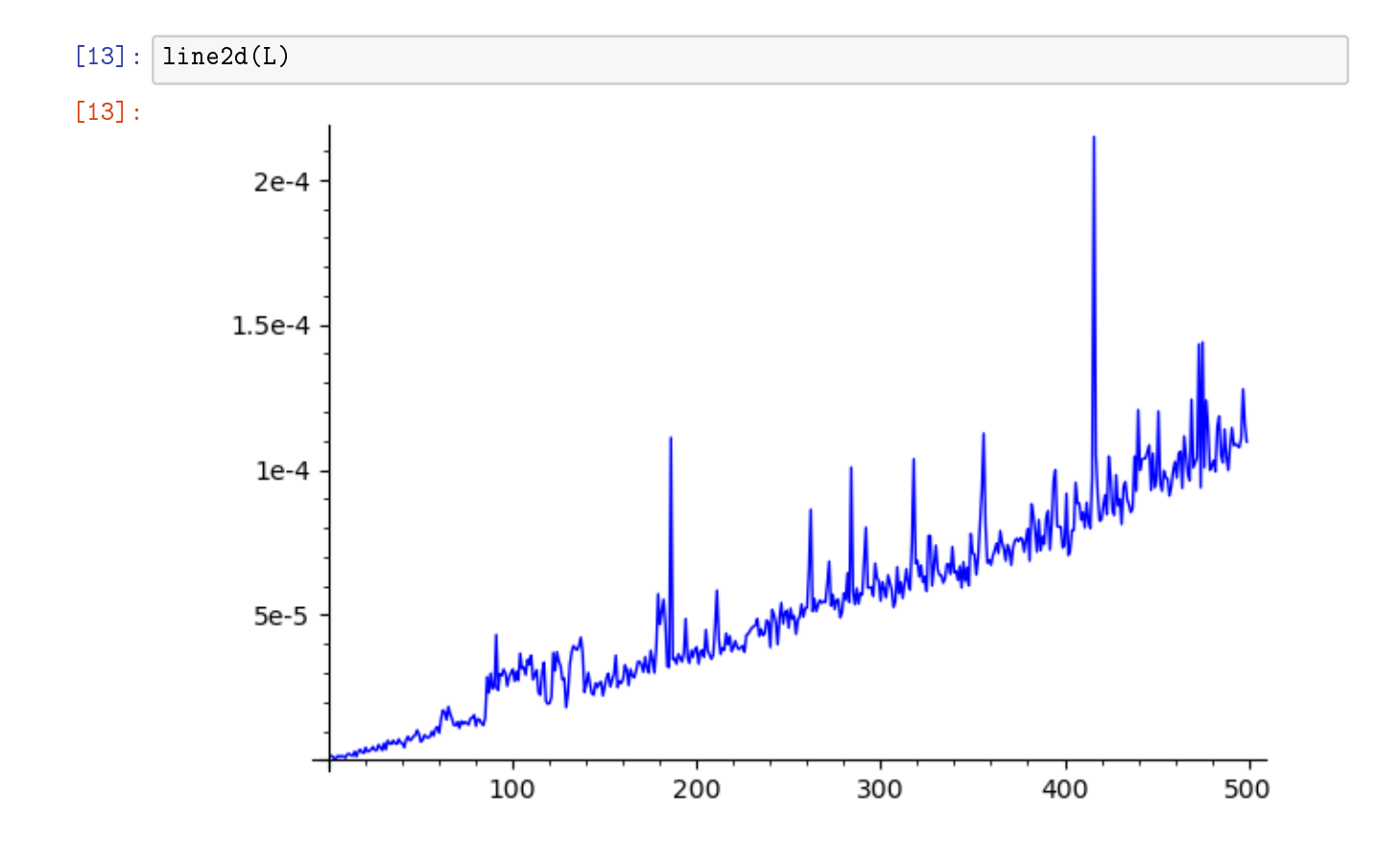

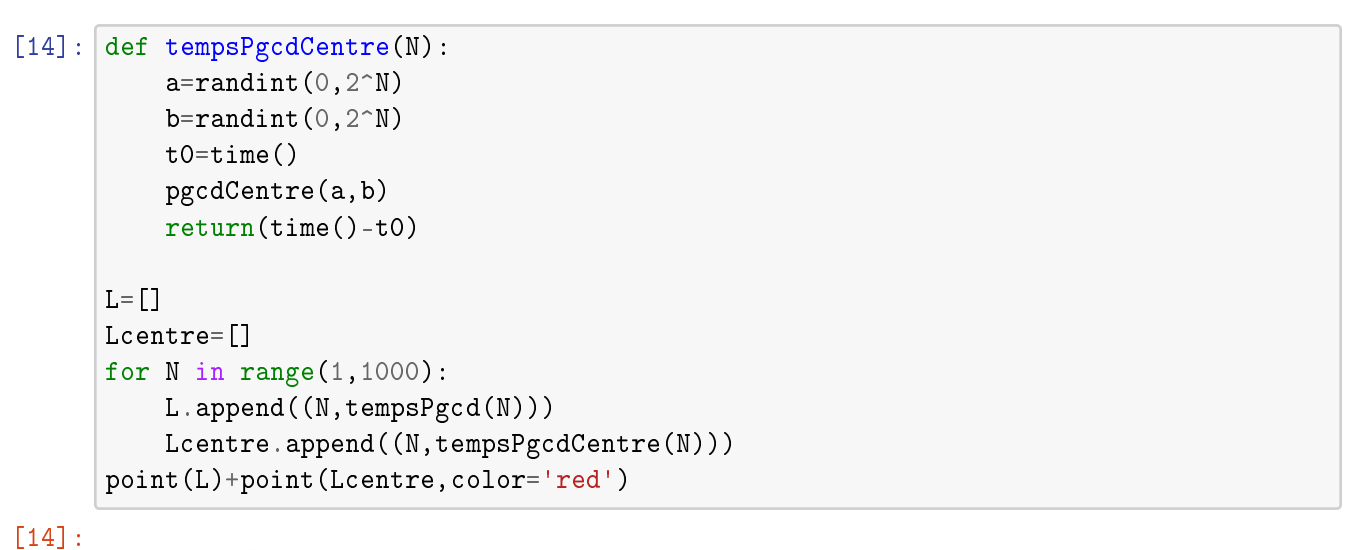

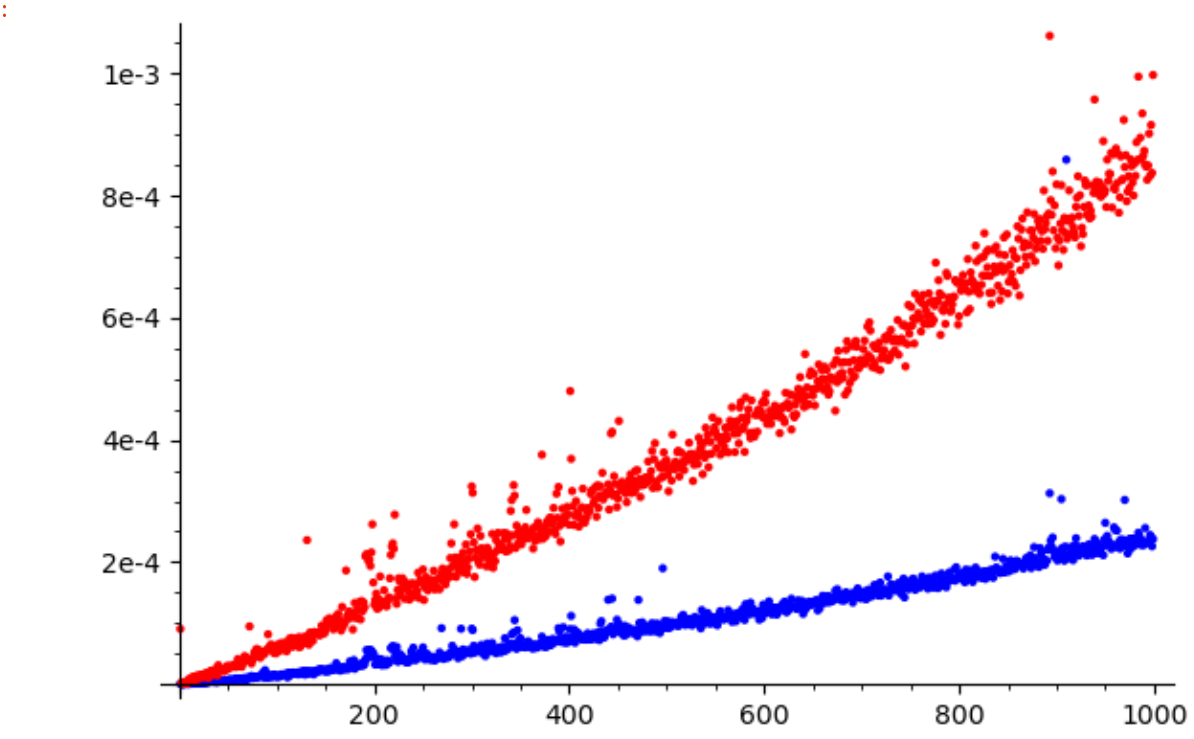

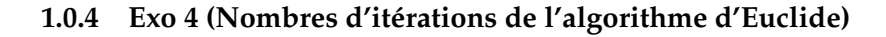

```
[15]: def NbIterationsPgcd(a,b):
          c=0while b!=0:
               c=c+1[a, b] = [b, a\%b]
```

```
return c
def StatPgcd(N,B):
    s=0m=0for i in range(N):
       a=randint(0,B)b=randint(0,B)n=NbIterationsPgcd(a,b)
        s=s+n
       m=max(m,n)return(float(s/N),m)
```
[16]: print (StatPgcd(1000,100000))

(9.778, 19)

- $[17]:$  float(12\*log(2)\*log(100000)/pi^2)
- [17]: 9.70270114392034

**Calcul du k-ème terme de Fibonacci** Fibonnaci naïf :

```
[18]: def FibNaif(k):
          if k == 0:
              return(0)
          if k==1:
              return (1)
          return (FibNaif(k-2)+FibNaif(k-1))
```
[19]: FibNaif(20)

[19]: 6765

Complexité exponentielle catastrophique dûe au caractère récursif ! (chaque terme est calculé un grand nombre de fois).

On préfèrera utiliser par exemple une version matricielle :

 $[20]$ : def  $Fib(k)$ : M=matrix([[0,1],[1,1]]) return matrix([0,1])\*M^k Fib(20)

[20]: [ 6765 10946]

Sinon, ce qui revient essentiellement au même :

```
[21]: def Fib2(k):
         u=0v=1for i in range(k):
              temp=u
              u=vv=temp+v
         return ([u,v])
     Fib2(20)
```
[21]: [6765, 10946]

**Itérations maximales du pgcd versus Fibonacci**

```
[22]: for k in range(10,101,10):
          B0, B1 = list(Fib(k))[0]print(StatPgcd(10000,B1))
          print(NbIterationsPgcd(B0,B1))
     (3.8263, 10)
     10
     (7.8681, 16)
     20
     (12.0013, 21)
     30
     (16.0, 29)
     40
     (20.0406, 34)
     50
     (24.0792, 38)
     60
     (28.1903, 44)
     70
     (32.2853, 49)
     80
     (36.2679, 52)
     90
     (40.3066, 59)
     100
```
### **1.0.5 Exo 4 (euclide étendu)**

```
Version itérative (matricielle)
```

```
[23]: def Bezout(a,b):
          M=matrix([[0,1],[1,0]])
          while b!=0:
              q, r=a//b, a%ba, b=b, rM=matrix([[0,1],[1,-q]])*M
          return M[0][1],M[0][0],a
```
[24]: Bezout(13,29)

 $[24]$ :  $(9, -4, 1)$ 

Version récursive

```
[25]: def BezoutRec(a,b):
          if b==0:
              return [1,0,a]
          q,r=a//b, a%b[u, v, d]=BezoutRec(b,r)
          return [v,u-q*v,d]
```

```
[26]: BezoutRec(13,29)
```
 $[26]$ :  $[9, -4, 1]$ 

 $[27]: | xgcd(13, 29)$ 

 $[27]$ :  $(1, 9, -4)$ 

#### **1.0.6 Exo 5 : équations modulo N**

L'équation  $ax + b = 0$  mod N a une solution ssi il existe  $x, k \in \mathbb{Z}$  tels que  $ax + b$  $kN = -b$ , i.e. ssi *b* appartient à l'idéal  $(a, N)$ , i.e. ssi  $d := p \text{gcd}(a, N)$  divise *b*. On cherche d'abord (*u*, *v*) tels que *au* + *vN* = *d* à l'aide d'Euclide étendu. On effectue ensuite la division euclidienne  $-b = qd + r$  de  $-b$  par *d*. Si  $r \neq 0$ , *d* ne divise pas *b* et il n'y a aucune solution. Si  $r = 0$  on obtient  $aqu + vqN =$ *−b*. Ainsi *x* = *qu* est solution. En posant *a*<sup> $d$ </sup> = *a/d*, *N'* = *N/d* et *b'* =  $b/d$ , on obtient  $a'qu$  +  $N'vq$  =  $-b'$  avec  $a',N'$  premiers entre eux. L'entier  $x$  = *qu* est donc unique modulo  $N'$ . Il y a donc *d* solutions modulo  $N$ , qui sont les  $qu +$ *kN'* avec *k* = 0, ..., *d* - 1.

```
[28]: def resoud(a, b, N):
            [d, u, v] = x \text{gcd}(a, N)q, r=-b//d, -b\%dif r!=0:
                print("pas de solutions")
                return []
           N0=N//d
```
return [(q\*u+k\*N0)%N for k in range(d)]

[29]: Res=resoud(126,258,48) print(Res)  $L=[(126*x+258)\%48$  for x in Res] print(L)

```
[33, 41, 1, 9, 17, 25]
[0, 0, 0, 0, 0, 0]
```
Directement avec Sage :

```
[30]: var('x')S=solve_mod([126*x+258==0],48)
      S
```
 $[30]$ :  $[(33,), (1,), (17,), (9,), (25,), (41,)]$ 

```
[31]: \text{print}(S[0][0])S[0][0].parent()
```

```
33
```

```
[31]: Ring of integers modulo 48
```
### **1.0.7 Exo 6 (restes chinois)**

**1) Modules premiers entre eux**

```
[32]: def RestesChinois(a1, a2, n1, n2):
          d, u, v = xgcd(n1, n2)x= a2*u*n1 + a1*v*n2return x%(n1*n2)
```

```
[33]: RestesChinois(5,7,18,25)
```

```
[33]: 257
```

```
[34]: \text{crt}(5,7,18,25)
```
[34]: 257

#### **2) Modules non premiers entre aux**

(a) Si *x* est solution, on a  $x = a_1 \mod d$  et  $x = a_2 \mod d$  du fait que *d* divise  $n_1$ et *n*2. Il s'ensuit que *a*<sup>1</sup> − *a*<sup>2</sup> = 0 mod *d*.

(b) La relation de Bezout  $u n_1 + v n_2 = d$  fournit l'égalité :

$$
x := a_1 + u \frac{n_1}{d}(a_2 - a_1) = a_1 \left( \frac{u n_1 + v n_2}{d} \right) + u \frac{n_1}{d}(a_2 - a_1) = a_2 u \frac{n_1}{d} + a_1 v \frac{n_2}{d}
$$

De même, on trouve  $a_2 + v \frac{n_2}{d}(a_1 - a_2) = a_2 u \frac{n_1}{d} + a_1 v \frac{n_2}{d} = x$ .

(c) Si *a*<sup>1</sup> − *a*<sup>2</sup> = 0 mod *d*, alors (*a*<sup>2</sup> − *a*1)/*d* ∈ **Z** et on déduit immédiatement des égalités précédentes que  $x = a_1 \mod n_1$  et  $x = a_2 \mod n_2$ . S'il existe une autre solution  $\psi$ , on a  $x = \psi$  mod  $n_1$  et  $x = \psi$  mod  $n_2$ . Donc  $x = \psi$ mod  $ppcm(n_1, n_2)$  et on conclut avec l'égalité  $ppcm(n_1, n_2) = n_1 n_2 / p \gcd(n_1, n_2)$ .

```
[35]: def RestesChinoisNonPremiers(a1, a2, n1, n2):
           d, u, v = x \text{gcd}(n1, n2)if (a1-a2)\%d := 0:
               return()
           x=(a2*u*n1+a1*v*n2)/(dreturn x% (n1*n2//d)
```

```
[36]: print(RestesChinoisNonPremiers(19,13,18,21))
      print(crt(19,13,18,21))
      print(RestesChinoisNonPremiers(19,14,18,21))
      #print(crt(19,14,18,21))
```
55 55

 $($ )

**3) Restes chinois multiples** On pose  $n = n_1 \cdots n_k$ ,  $m_i = n/n_i$  et  $u_i n_i + v_i m_i = 1$ . Une solution est alors  $x = \sum_{i=1}^{k} a_i v_i m_i$ , unique modulo  $n$ .

```
[37]: def RestesChinoisMultiple(A,N):
         k=len(N)n=prod(N)
         x=0for i in range(len(N)):
              mi= n //N[i]
              vi= xgcd (N[i],mi)[2]
              x=x + A[i]*v i *mireturn x%n
```

```
[38]: r=RestesChinoisMultiple([3,5,8], [5,26,37])s=crt([3,5,8],[5,26,37])
      print(r,s)
```
4633 4633

**4) Diviser pour régner** Si  $k = 1$ , on retourne  $P = a_1$ . Sinon, on résoud récursivement les deux systèmes de congruences constitués des *k*/2 premières équations et des

*k*/2 dernières. On obtient des solutions *P*<sup>1</sup> et *P*<sup>2</sup> pour chaque système. On calcule  $Q_1$  =  $\prod_{i=1}^{k/2} x_i$ ,  $Q_2$  =  $\prod_{i=k/2+1}^{k} x_i$  et  $U, V$  tels que  $UQ_1+VQ_2$  = 1. On vérifie que  $P = P_2 U Q_1 + P_1 V Q_2 = \mod Q$  est solution du problème (unique modulo  $Q$ ).

```
[39]: def RestesChinoisMultipleRapide(A,L):
         r=1while r<len(L):
             r=2*r
          if r==1:
             return A[0]
         L1=L[:r//2]L2=L[r//2:]A1=A[:r//2]A2 = A[r//2:]P1=RestesChinoisMultipleRapide(A1,L1)
         P2=RestesChinoisMultipleRapide(A2,L2)
          Q1=prod(L1)
          Q2=prod(L2)
         D,U,V=xgcd(Q1,Q2)P=P2*U*Q1 + P1*V*Q2
          return(P/(Q1*Q2))
```
 $[40]$ :  $r =$ RestesChinoisMultipleRapide( $[1, 2, 3, 4]$ , $[5, 6, 7, 11]$ ) s=crt([1,2,3,4],[5,6,7,11]) print (r,s)

1676 1676

#### **5) Courbes de complexité**

```
[41]: LL=list(primes(100000))
      AA=[randint(0,100000) for i in range(100000)]
      def StatChinois(N):
          L = L L \Gamma : NA = AA[: N]
          t0=time()
          RestesChinoisMultiple(A,L)
          t1=time()
          return(t1-t0)
      def StatChinoisRapide(N):
          L=LL[:N]A = A A \Gamma : Nt0 = time()RestesChinoisMultipleRapide(A,L)
           t1 = time()
```
return(t1-t0)

 $[42]$ : T<sub>0</sub>=[]

```
for N in range(1000,3000,20):
          t=StatChinois(N)
          T0.append([N,t])
      T1 =[]
      for N in range(1000,3000,20):
          t=StatChinoisRapide(N)
          T1.append([N,t])
      point(T0,color='blue')+point(T1,color='red')
[42]:
```
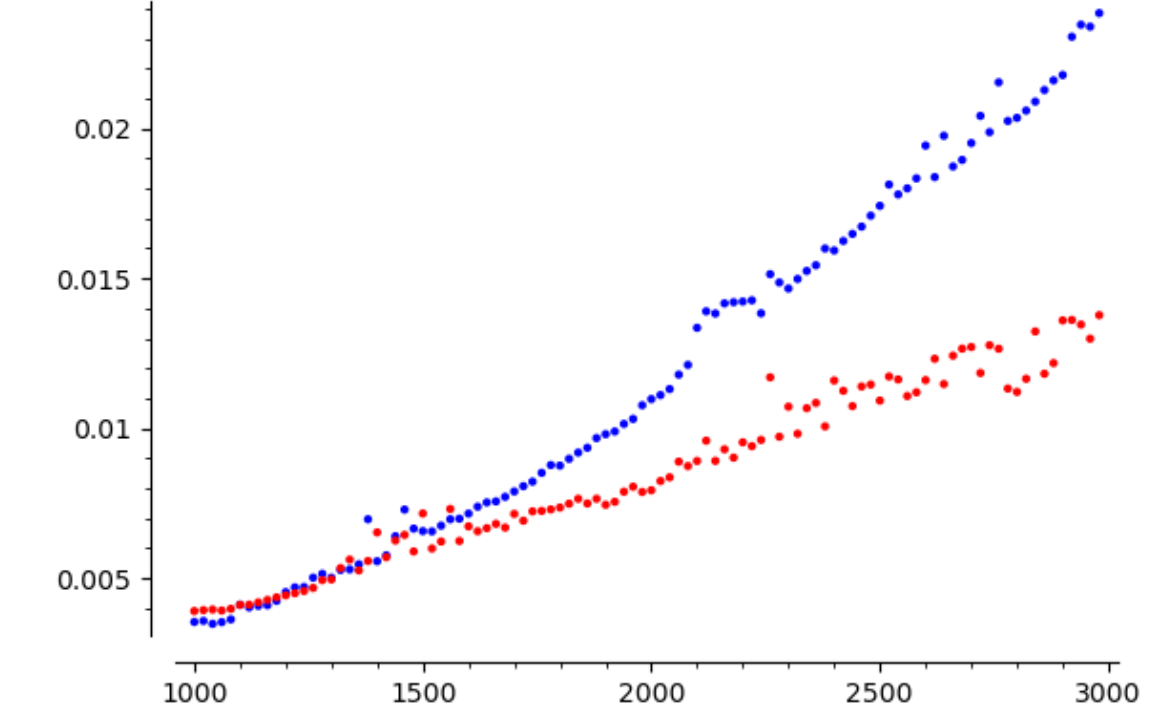

On constate une complexité visiblement quadratique pour Chinois multiple classique vs une complexité qui semble quasi-linéaire pour Chinois multiple rapide.

On peu se poser la question de l'efficacité de Sage :

```
[43]: def StatChinoisSage(N):
          L=LL[:N]
          A = AA[:N]
          t0=time()
          crt(A,L)
```
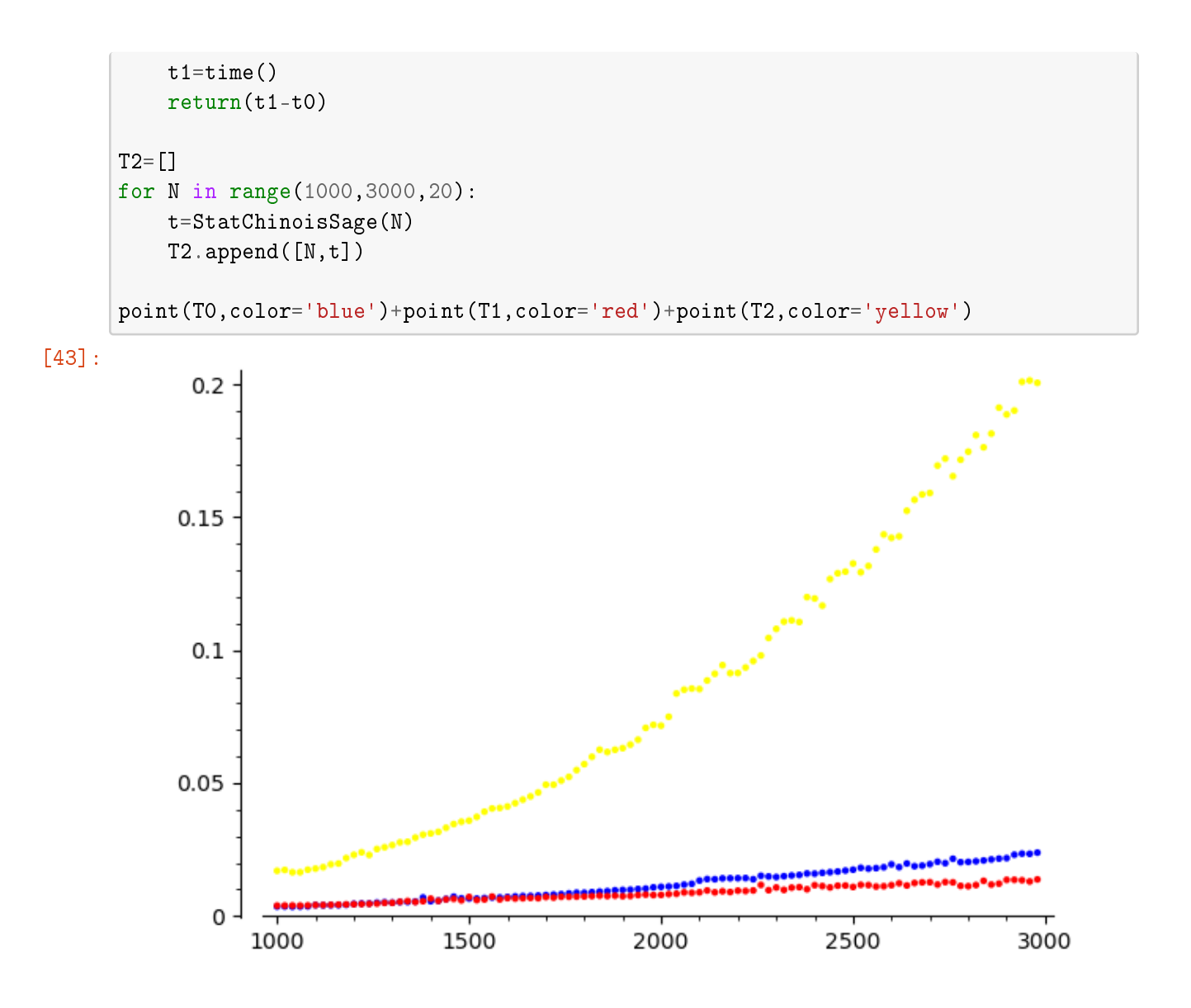

Bouhhh !! Le crt multiple de Sage semble très mal programmé lorsqu'il y a beaucoup d'équations.

**6) Complexité théorique :** A écrire...

**7) Interpolation polynomiale via CRT.** C'est exactement la même idée que précédemment, en remplaçant  $n_i \in \mathbb{Z}$  par  $X - x_i \in K[X]$  dans l'algorithme précédent (on a  $P(x_i) = P$  $\mod (X - x_i)$ ). On calcule  $Q = (X - x_1) \cdots (X - x_k)$ ,  $M_i = Q/(X - x_i)$  et  $U_i(X - x_i) +$  $V_iM_i = 1$ . Une solution est alors  $P = \sum_{i=1}^{k} a_i V_i M_i$ , unique modulo  $Q$ .

Attention cependant de bien définier l'anneau dans lequel vivent les polynômes.

[44]: def Interpolation(A,L): Lpol=[X-c for c in L]

```
P=RestesChinoisMultiple(A,Lpol)
    return P
R.<X>=PolynomialRing(QQ)
P=Interpolation([1,2,3],[5,2,7])
print(P)
print()
print(P(5),P(2),P(7))
print()
Q=crt([1,2,3],[X-5,X-2,X-7])
print(Q)
```
4/15\*X-2 - 11/5\*X + 16/3

```
1 2 3
```
4/15\*X-2 - 11/5\*X + 16/3